## 淡江大學105學年度日間部寒假轉學生招生考試試題

 $\mathcal{E}^{\text{V}}_{\text{M}}$ 

本試題變面印刷

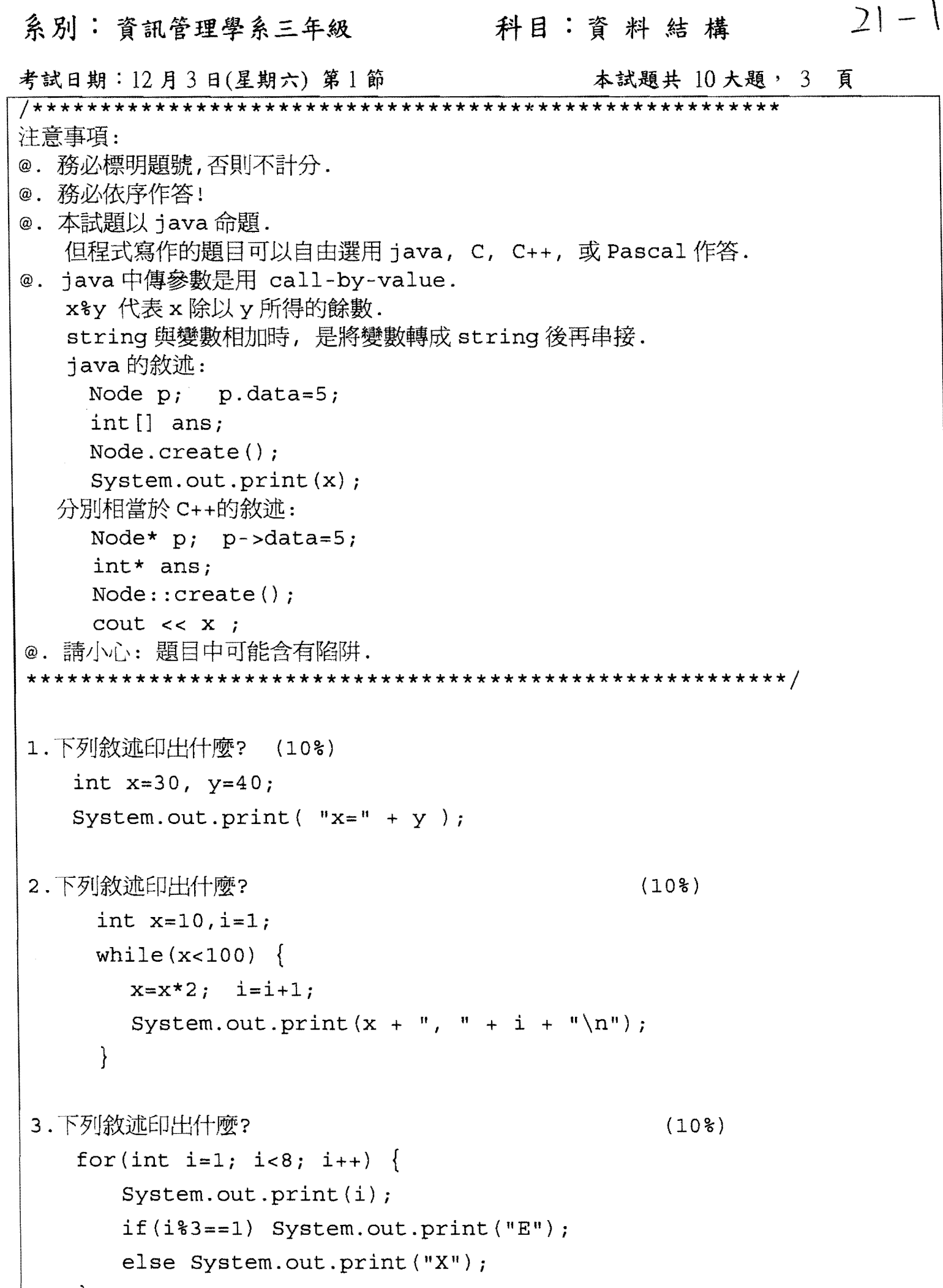

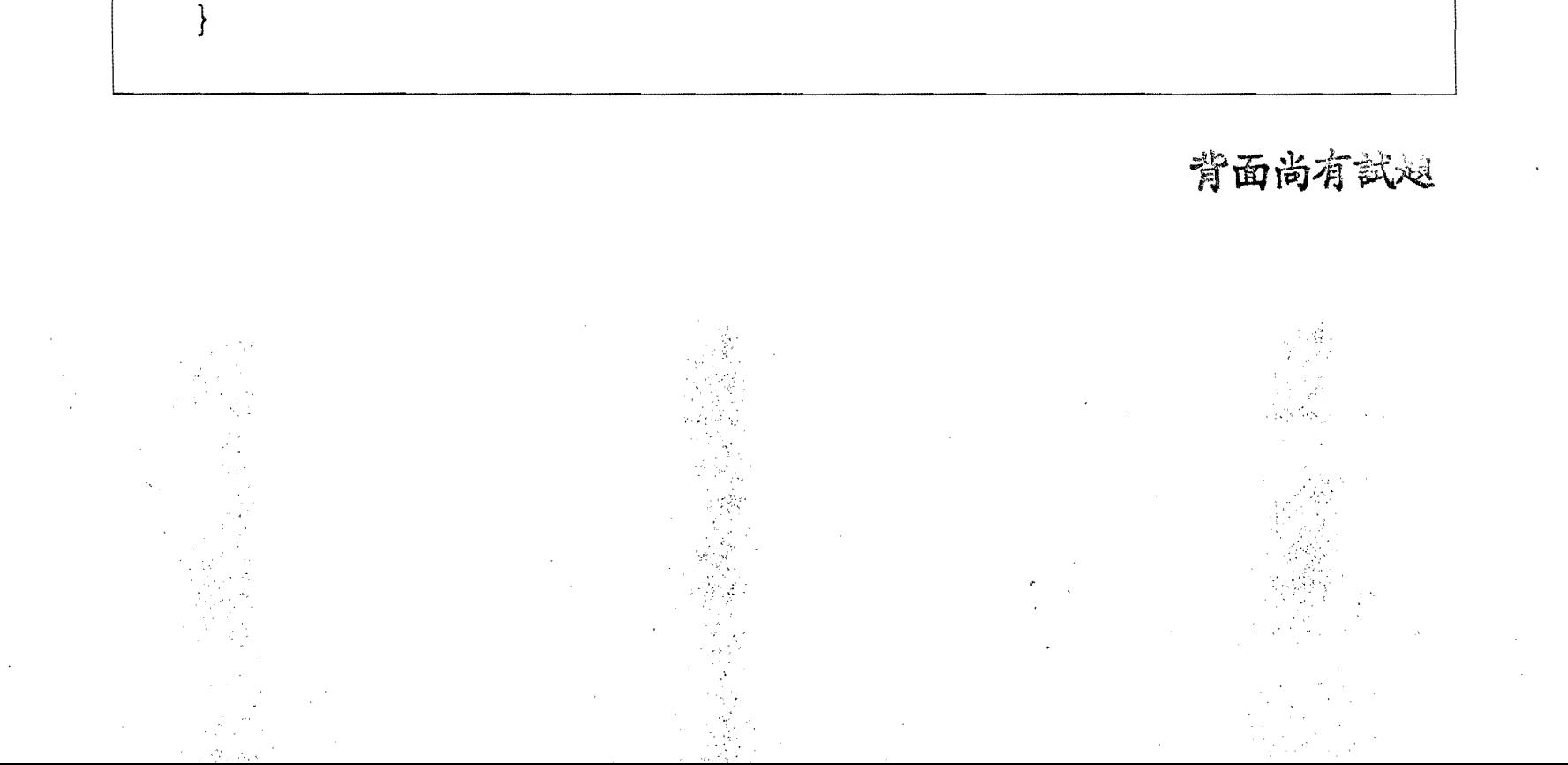

## 淡江大學105 學年度日間部寒假轉學生招生考試試題

 $\frac{1}{\log n}$  by  $\log n$ 

 $21 - 2$ 系別:資訊管理學系三年級 科目:資料結構 本試題共 10 大題, 3 頁 考試日期:12月3日(星期六) 第1節 4. 下列敘述印出什麼? (10%) int s=O; for(int i=1; i<=4; i++) { int  $p=1$ ; for(int j=1; j <= i; j ++) {  $p=p*j;$ } System.out.print $(p+"\n\n')$ ;  $s = s + p;$ } System.out.print(s) *i*  5. 若某 class 內有下列函數 (10%) static void f(int x) { *X=X+1i*  } 下列敘述印出什麼? int  $x=10$ ;  $f(x)$ ;  $f(x)$ ; System.out.print(x) *i*  6. 1G~TJU[Ij5j~ (10%) static void pSquare(int d) {  $\omega_{\rm{max}}$ } 這個函數負責印一個由#號拼成的正方形: 例如呼叫 pSquare (4) 將印出 #### #### #### #### 7. Fibonacci 數列定義如下: (10%)  $F(0)=1$ ,  $F(1)=1$ ,  $F(n+2)=F(n)+F(n+1)$ . 以遞迴方式寫一個完整的函數

```
static int Fibonacci (int n) { ... }
H\overline{R}計算F(n)
```
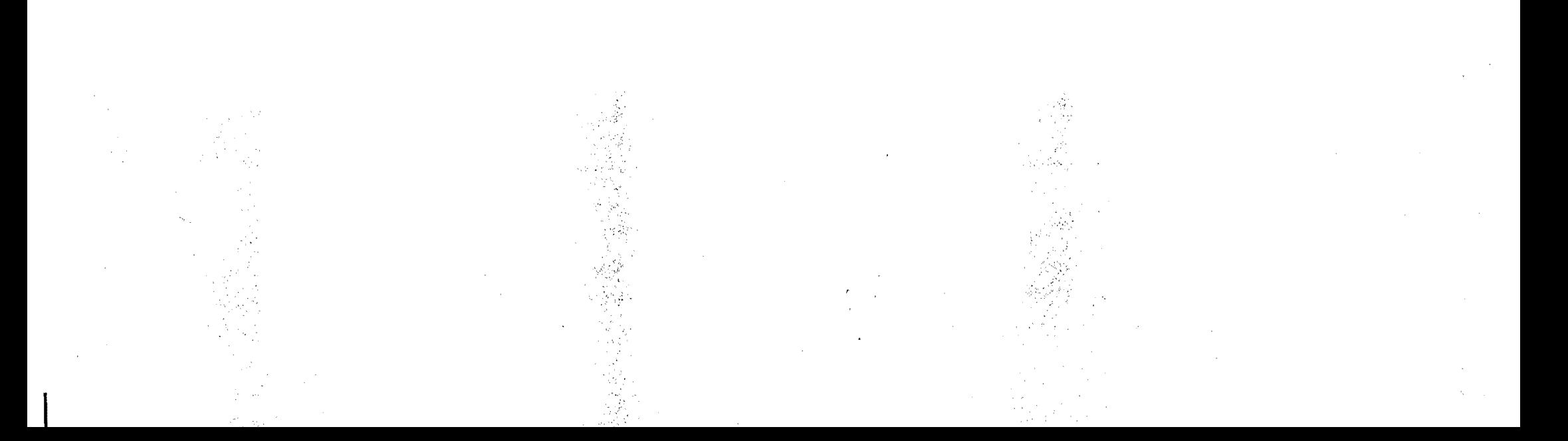

```
淡江大學105學年度日間部寒假轉學生招生考試試題
                                                   21 - 3科目:資料結構
系別:資訊管理學系三年級
考試日期:12月3日(星期六) 第1節
                                   本試題共 10 大題, 3 頁
8. 不使用遞迴呼叫,改用其它方式寫出上一題的函數.
                                               (10<sup>8</sup>)9. 寫一個 class Node 用來表示 singly linked list 的節點,
 其中的欄位 data 是整數, 另有欄位 link 是指標 (Java 中稱為 reference).
 再寫一個函數 findLastData, 它負責傳回 list 的最末一筆資料.
                                                   (10<sup>8</sup>)10. 觀察下列的程式碼:
  class Node \{int data;
  . Node L, R;
    static Node create(int x) {
      Node r=new Node();
      r.data=x;if (x < = 1) {
         r.L = null; r.R = null;\mathcal{F}else {
         r.L=create(x-1);r.R = create(x-2);\big\}return r;
     \frac{1}{2}\}假設已執行下列敘述
   Node R=Node.create(5);
   請畫出 R 所指的資料結構.
                                                (10<sup>8</sup>)
```
 $\sim 10^7 M_\odot$ 

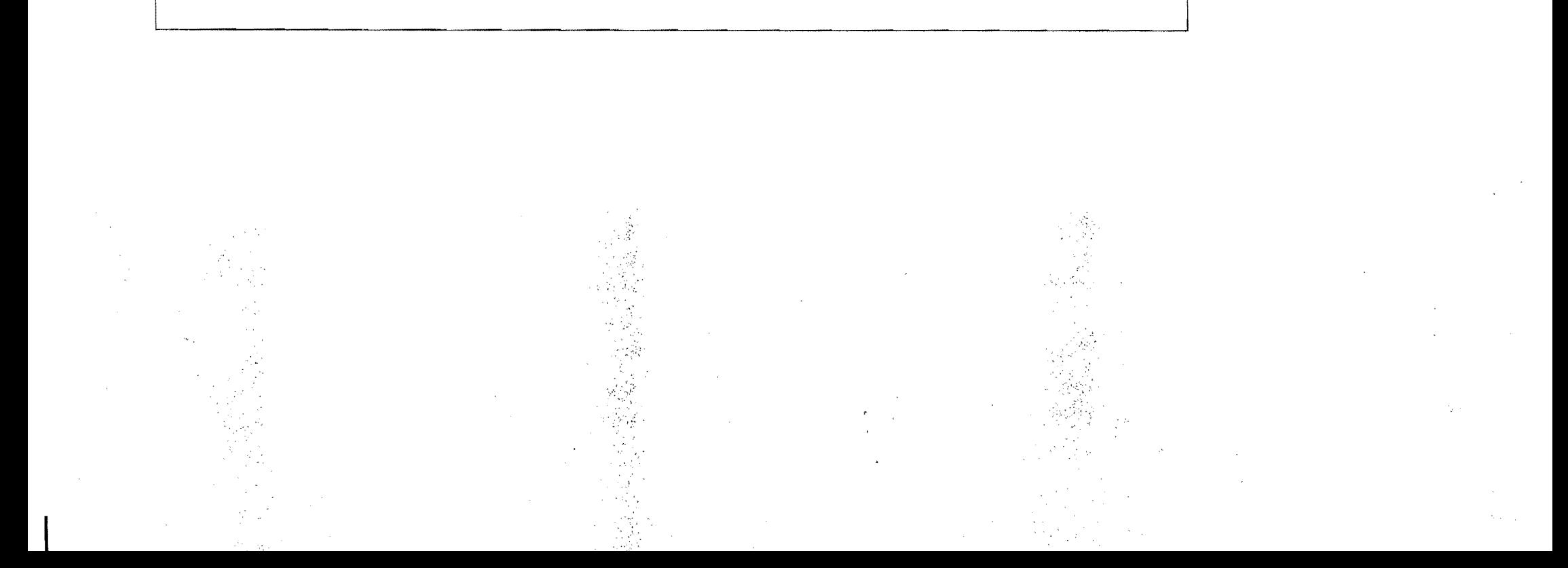